# Parameterized Diamond Tiling for Stencil Computations with Chapel Parallel Iterators

Ian Bertolacci – Colorado State University Catherine Olschanowsky – Colorado State University Ben Harshbarger – Cray Inc. Bradford L. Chamerlain – Cray Inc. David G. Wonnacott – Haverford College Michelle Mills Strout – Colorado State University

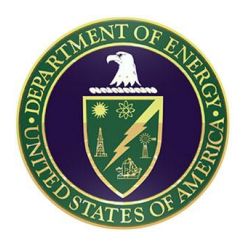

This project is supported by Department of Energy Early Career Grant DE-SC0003956 and National Science Foundation Grant CCF-1422725

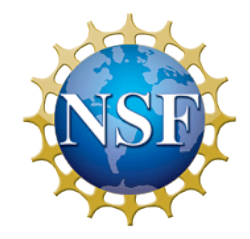

# HPC is a Software Engineering Nightmare

- Performance code is a nightmare to develop.
- Hardware is evolving rapidly.

Can your software be easily adapted to perform on the next big system?

Our work demonstrates that it is possible to develop code that is performant and adaptable.

- Parameterized Diamond Tiling
- Chapel iterators as tiling schedule abstraction

# Chapel Programming Language

- A new parallel programming language
	- Design and development led by Cray Inc.
	- Initiated under the DARPA HPCS program
- Overall goal: Improve programmer productivity
	- Improve the **programmability** of parallel computers
	- Match or beat the **performance** of current programming models
	- Support better **portability** than current programming models
	- Improve the **robustness** of parallel codes

# Target: Stencil Computations

- Partial Differential Equation solvers
	- Air and fluid flow simulation
	- Seismic wave models and damage simulation
	- Blast-wave equations
	- Heat equations
	- Atmospheric modeling
	- Magnetic field simulations

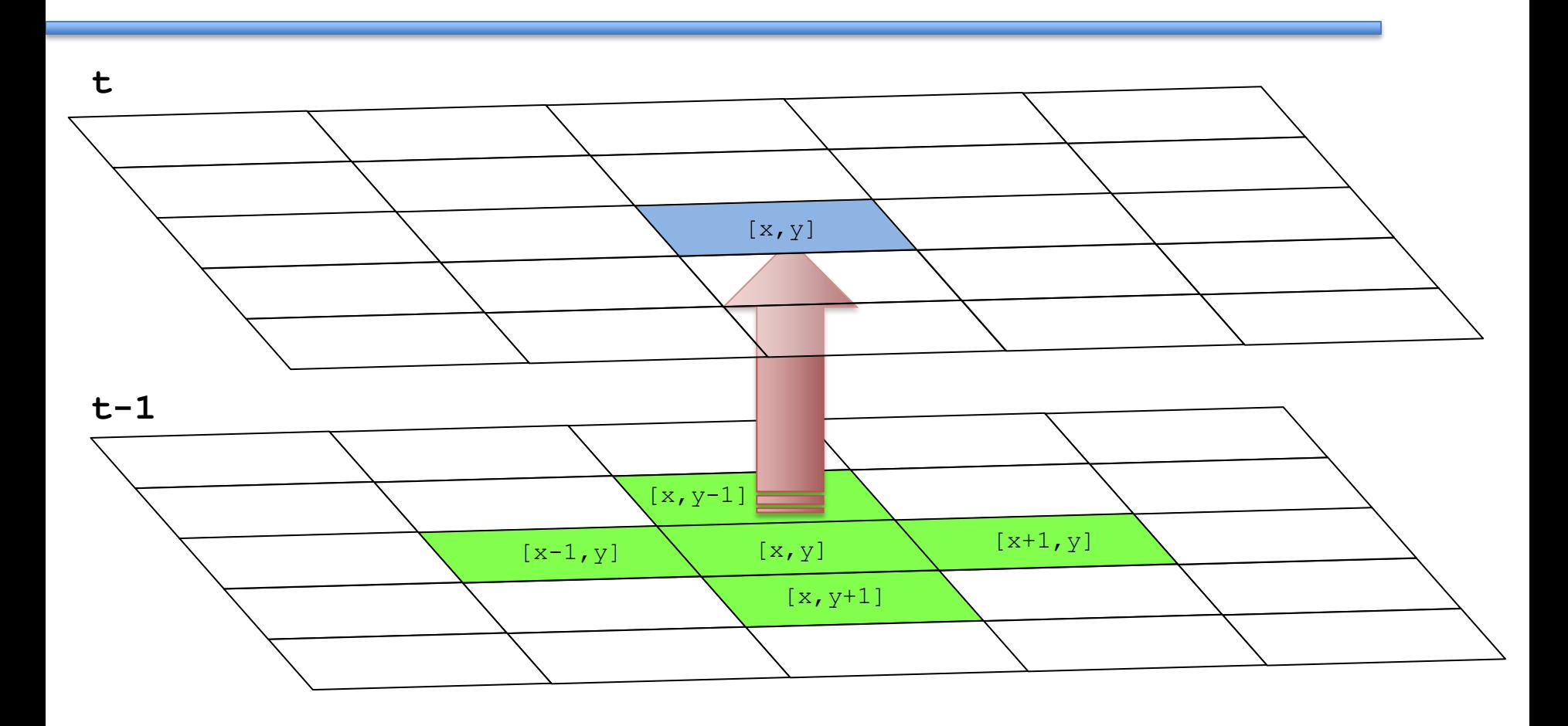

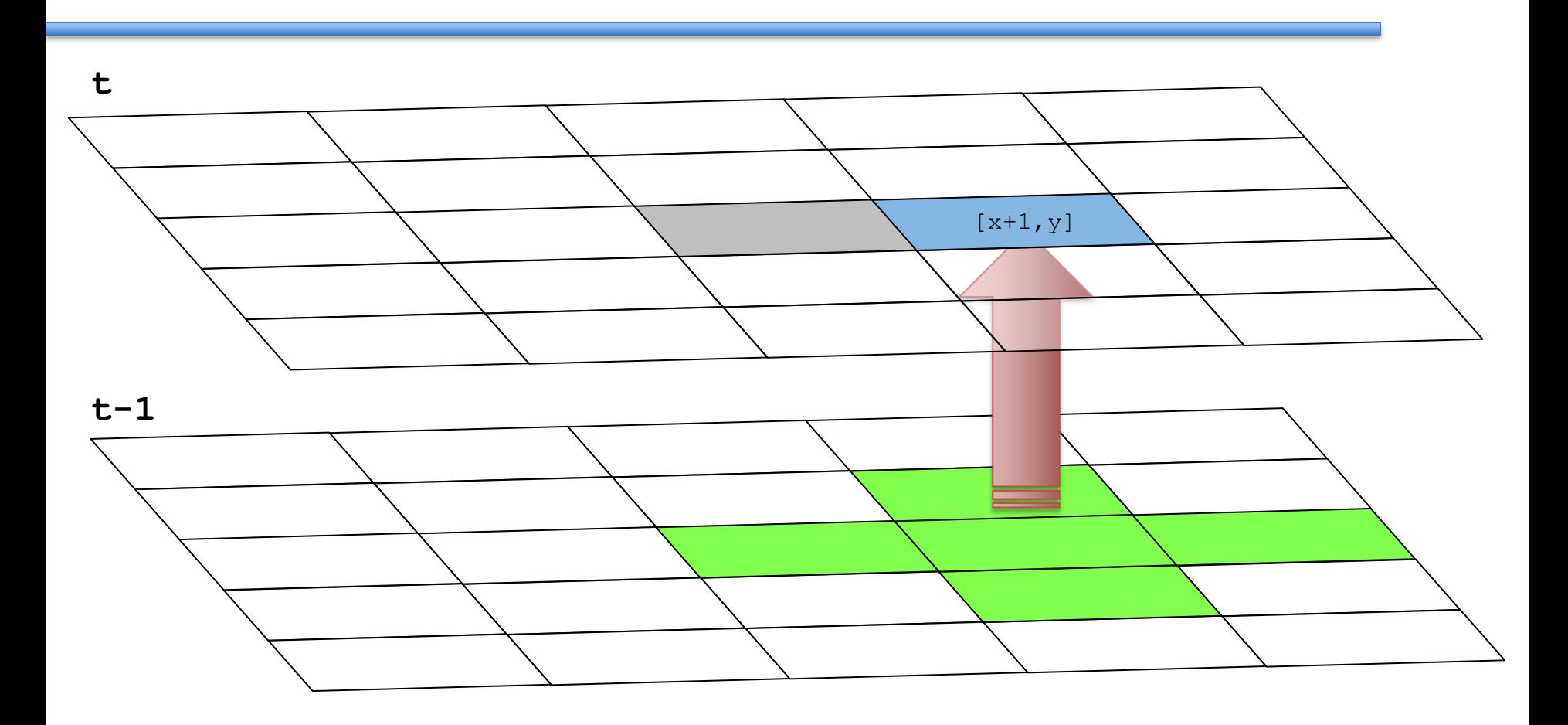

**C + OpenMP:**

#### **Chapel:**

**C + OpenMP:**

$$
A[t][x][y] = (A[t-1][x-1][y] + A[t-1][x][y-1] + A[t-1][x+1][y] + A[t-1][x][y+1] + A[t-1][x][y] )/5;
$$

**Chapel:**

$$
A[t,x,y] = (A[t-1, x-1, y] + A[t-1, x, y-1]+ A[t-1, x+1, y] + A[t-1, x, y+1]+ A[t-1, x, y] )/5;
$$

#### **C + OpenMP:**

for ( int x = 1; x < = N; x += 1 )  
\nfor ( int y = 1; y < = M; y += 1 )  
\n
$$
A[t][x][y] = (A[t-1][x-1][y] + A[t-1][x][y-1] + A[t-1][x+1][y] + A[t-1][x][y+1] + A[t-1][x][y] )/5;
$$

#### **Chapel:**

 **for (x,y) in {1..N, 1..M} do**  $A[t, x, y] = (A[t-1, x-1, y] + A[t-1, x, y-1]$  $+ A[t-1, x+1, y] + A[t-1, x, y+1]$  $+$  A[t-1, x, y]  $)/5$ ;

#### **C + OpenMP:** for( int  $t = 1$ ;  $t \Leftarrow T$ ;  $t \neq 1$  ) for( int  $x = 1$ ;  $x \leq N$ ;  $x == 1$  ) for( int  $y = 1$ ;  $y \le M$ ;  $y += 1$ )  $A[t][x][y] = (A[t-1][x-1][y] + A[t-1][x][y-1]$  + A[t-1][x+1][y] + A[t-1][x][y+1]  $+ A[t-1][x]$   $|y|$   $)/5$ ;

#### **Chapel: for t in 1..T do** for  $(x, y)$  in  $\{1..N, 1..M\}$  do  $A[t, x, y] = (A[t-1, x-1, y] + A[t-1, x, y-1]$  $+ A[t-1, x+1, y] + A[t-1, x, y+1]$  $+$  A[t-1, x, y]  $)/5$ ;

#### **C + OpenMP:** for( int  $t = 1$ ;  $t \leq T$ ;  $t \neq 1$  ) **#pragma omp parallel for** for( int  $x = 1$ ;  $x \le N$ ;  $x += 1$ ) for( int  $y = 1$ ;  $y \le M$ ;  $y += 1$ )  $A[t][x][y] = (A[t-1][x-1][y] + A[t-1][x][y-1]$  + A[t-1][x+1][y] + A[t-1][x][y+1]  $+ A[t-1][x][y]$   $)/5;$

#### **Chapel:** for t in 1..T do **forall**  $(x, y)$  in  $\{1..N, 1..M\}$  do  $A[t, x, y] = (A[t-1, x-1, y] + A[t-1, x, y-1]$  $+ A[t-1, x+1, y] + A[t-1, x, y+1]$  $+$  A[t-1, x, y]  $)/5$ ;

- Naïve parallelization performance does not scale with additional cores!
	- Bandwidth-bound computation.
	- Naïve parallelism under utilizes the memoryhierarchy.

# Traditional Solution: Space Tiling

- Group spatial iterations together to reuse shared input data
- No reuse of just-computed values.

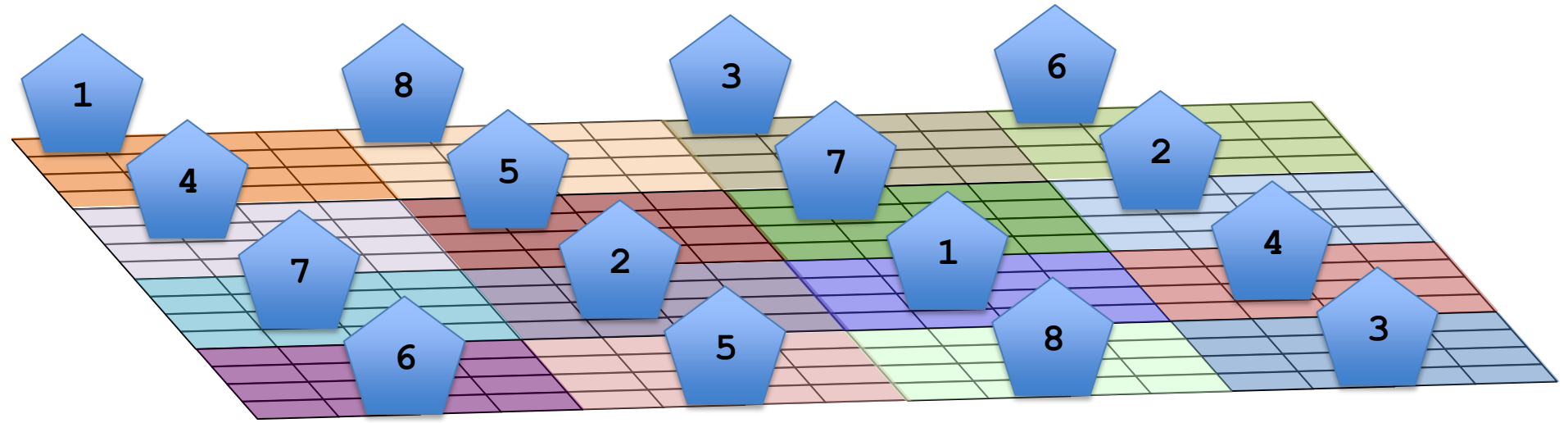

[Bandishi et al. SC12]

- Mixes space and time tiling
- A single tile will perform multiple time steps – Reuse just-computed values

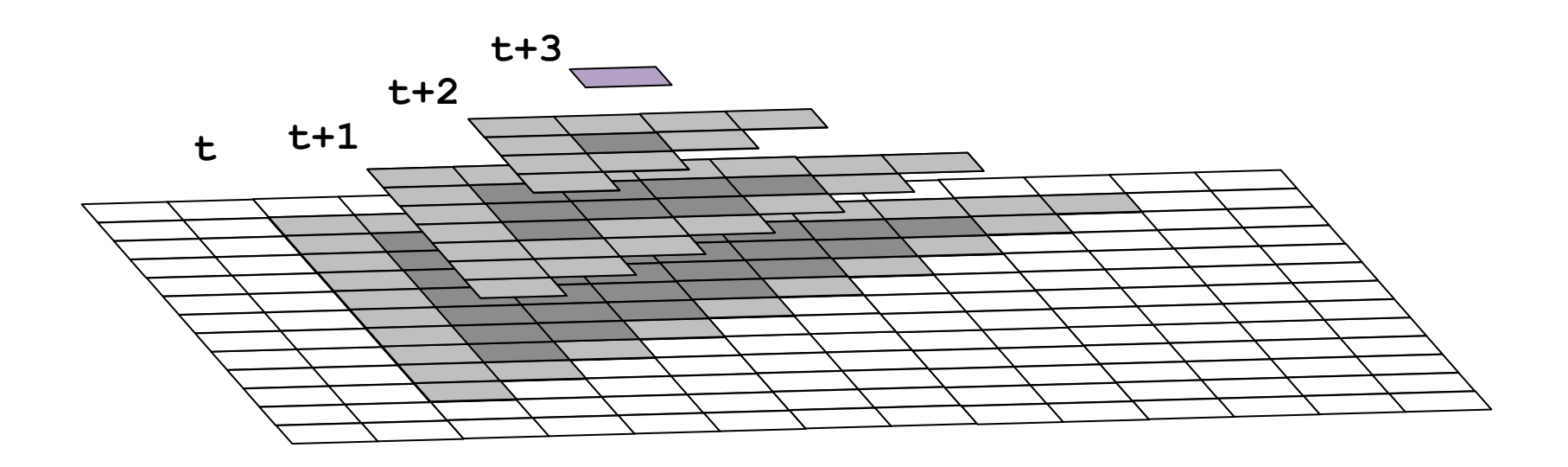

[Bandishi et al. SC12]

- Mixes space and time tiling
- A single tile will perform multiple time steps

– Reuse just-computed values

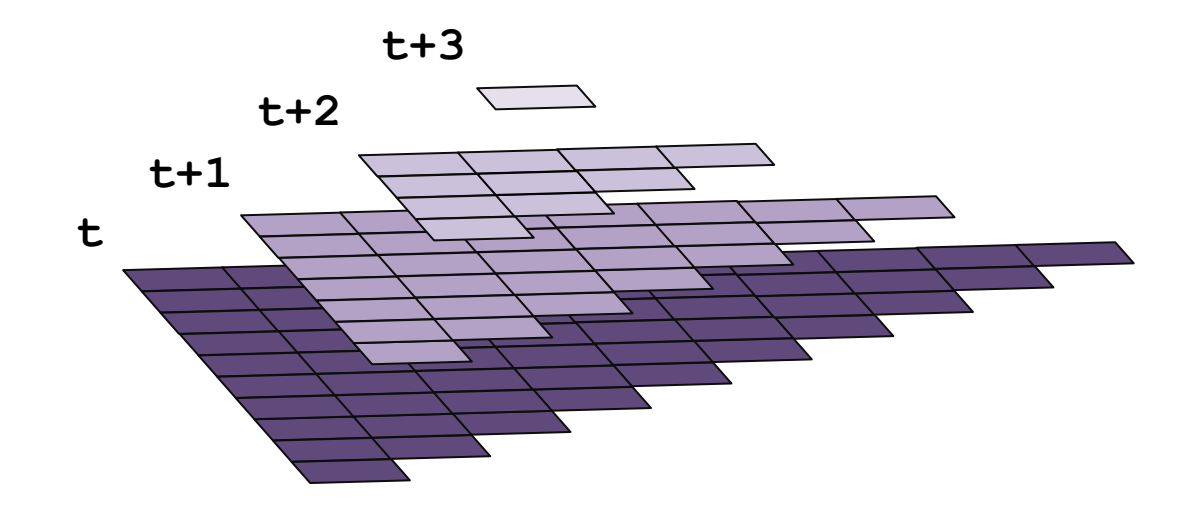

[Bandishi et al. SC12]

- Mixes space and time tiling
- A single tile will perform multiple time steps – Reuse just-computed values
- Concurrent Startup
	- Many tiles can start in parallel

[Bandishi et al. SC12]

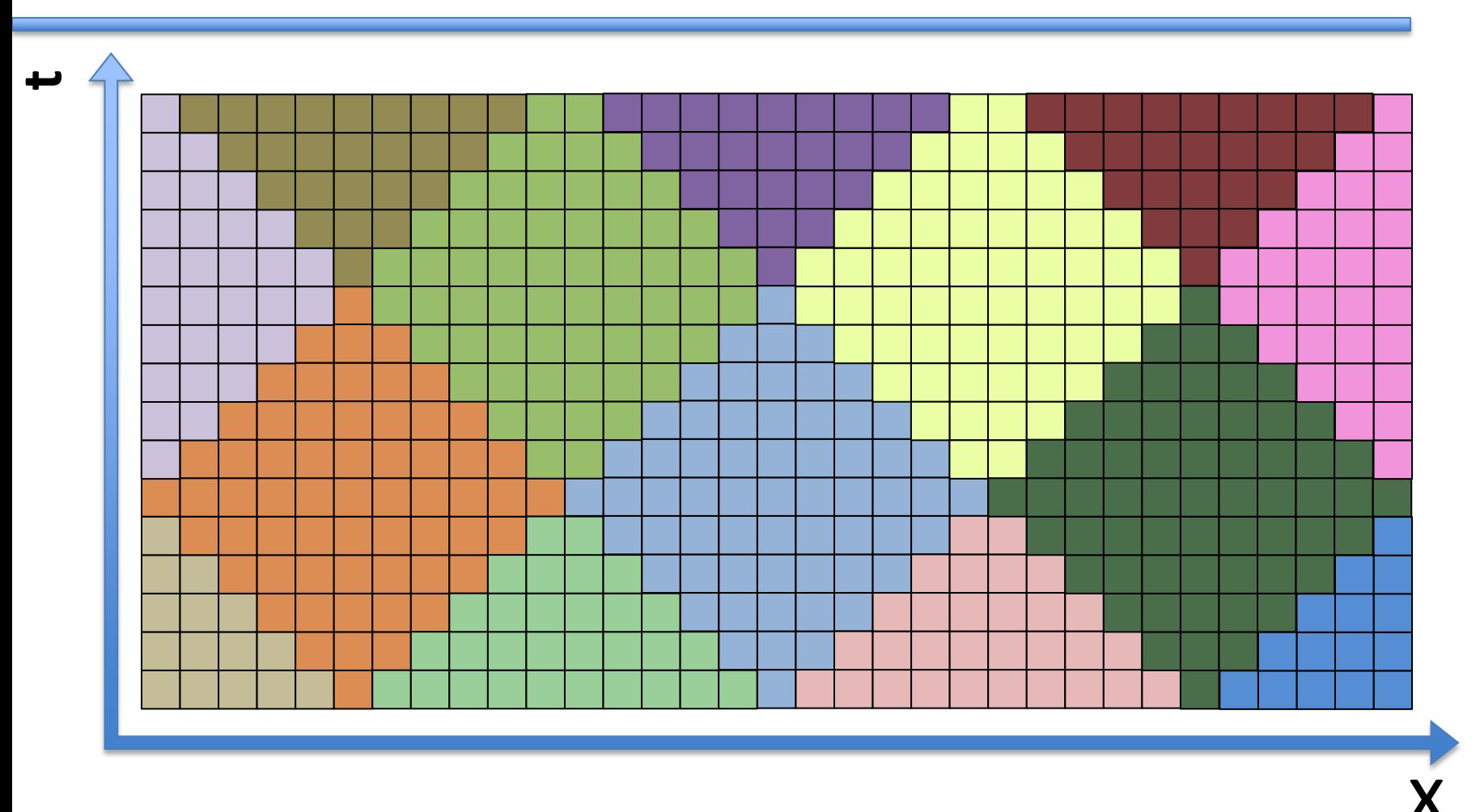

# Software Engineering Limitations

- Code generation requires a constant tile size.
	- Severely complicates application portability.
	- Must generate different code for each tile size that's optimal for different stencils within application.
	- Lengthens performance profiling process.
- Generated code is not human friendly
	- Multiple stencil-computations results in chains of convoluted loop nests.
	- Difficult to modify, debug, and improve.

# Technical Contributions

• Parameterized Diamond Tiling

• Demonstration of Chapel iterators as effective tiling schedule deployment mechanism

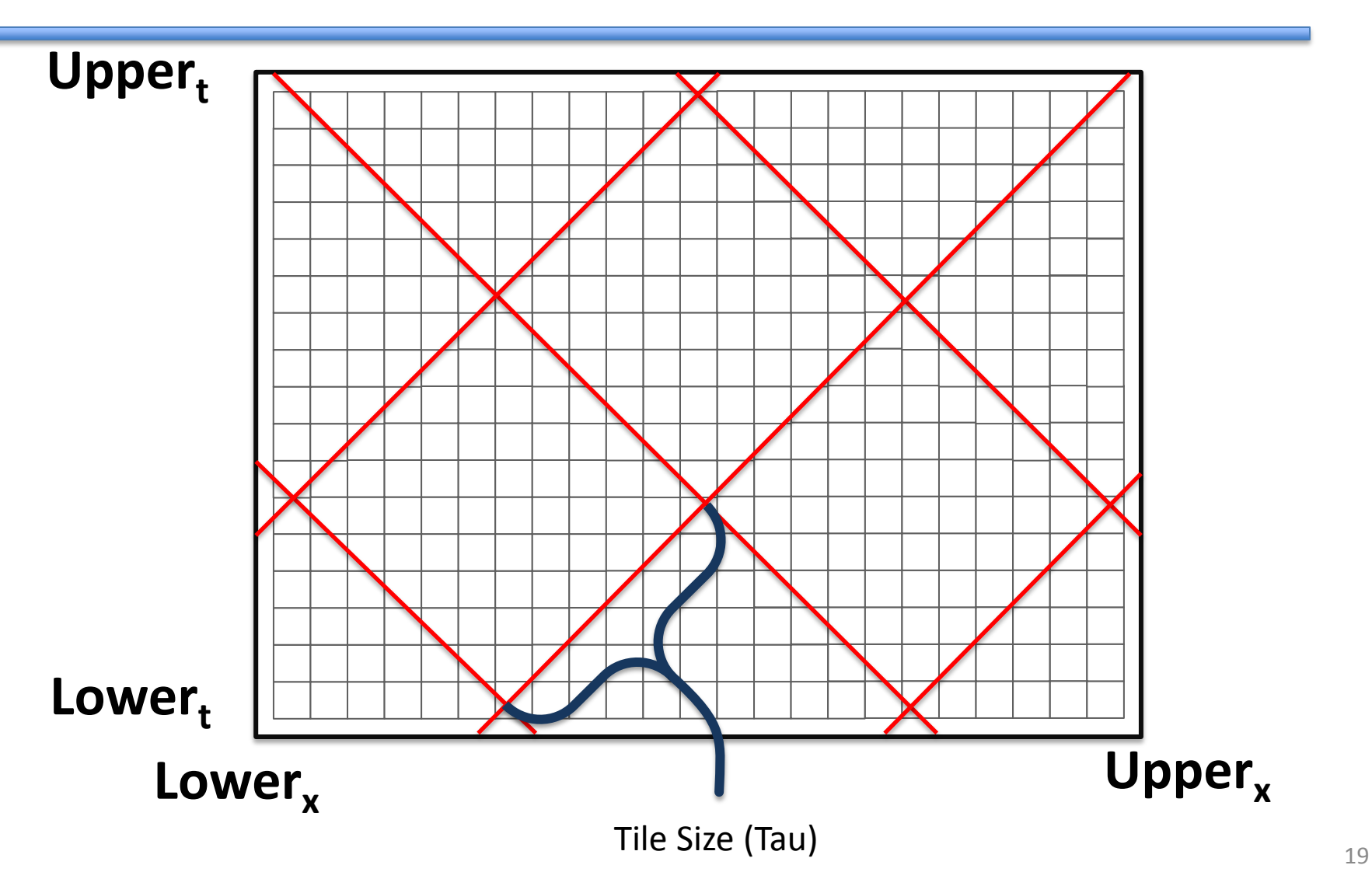

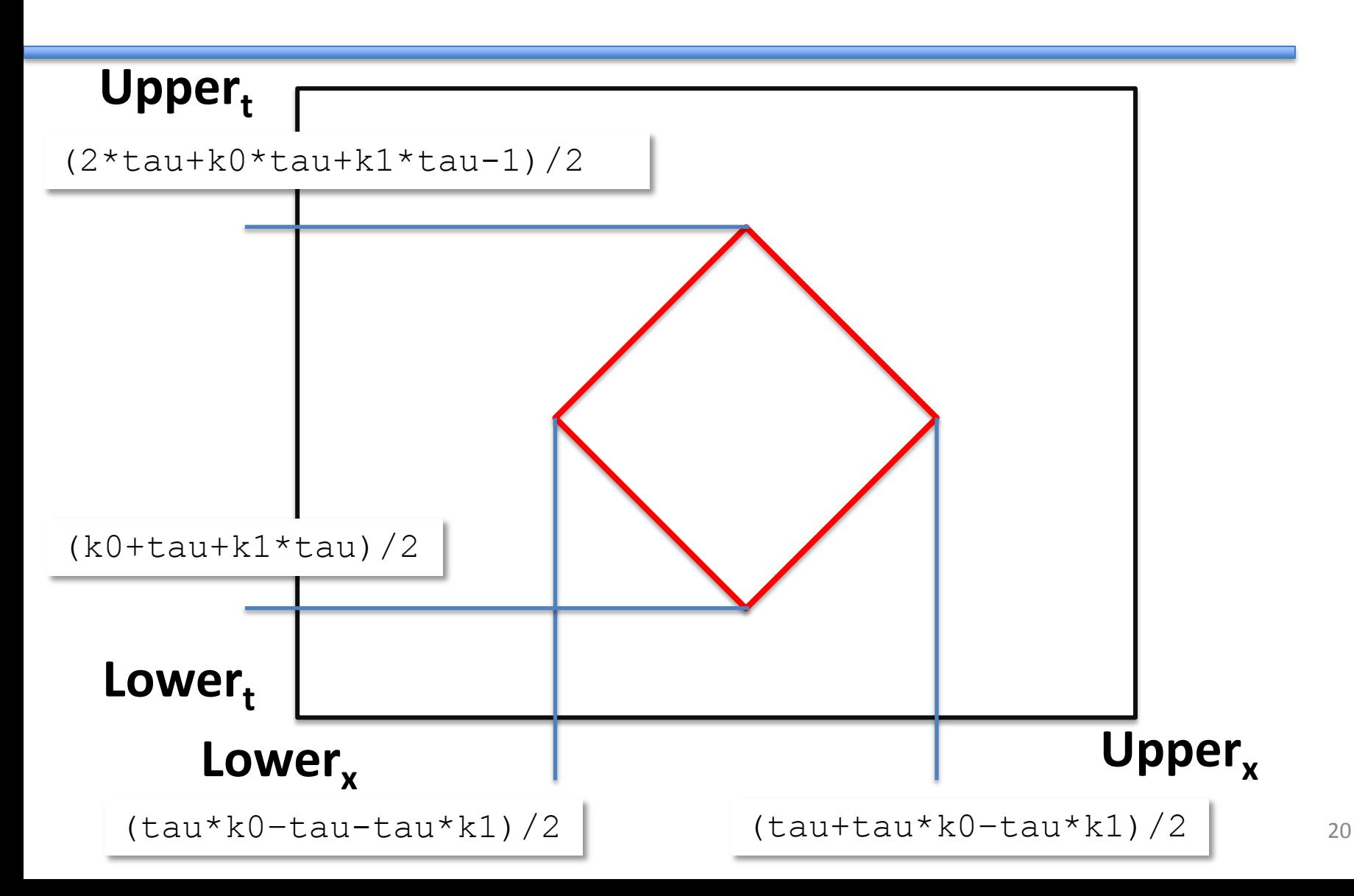

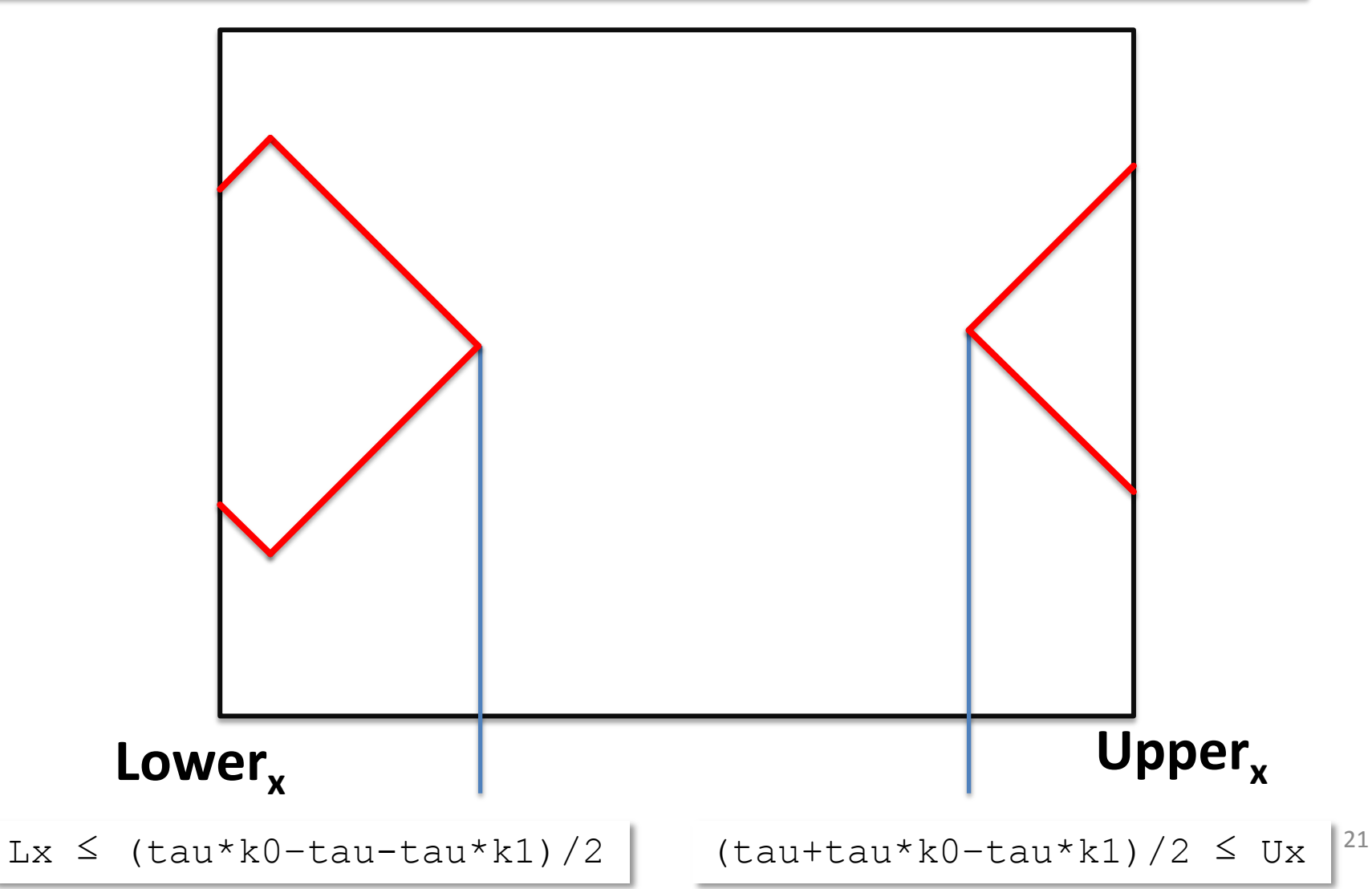

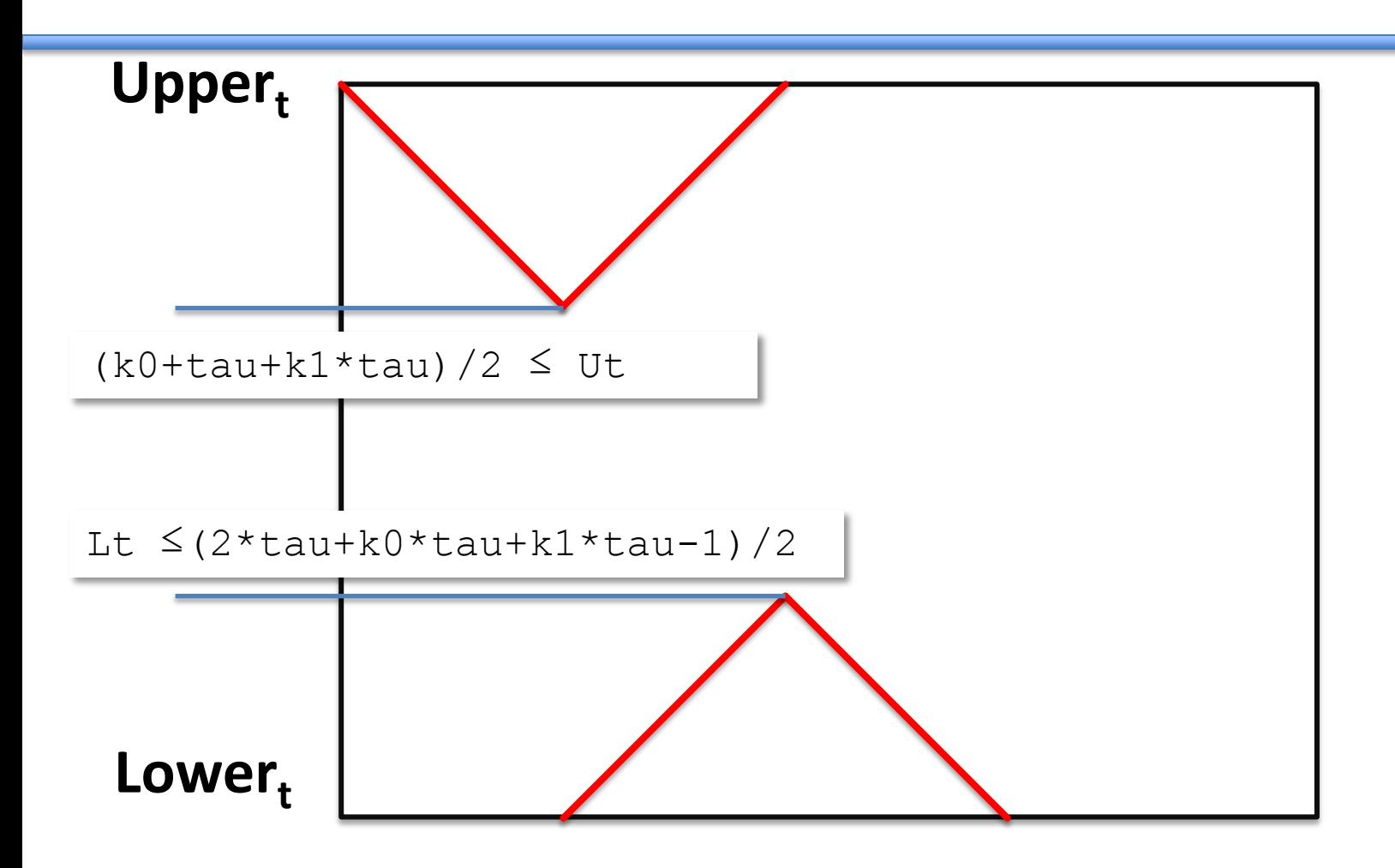

- Generalizable to higher dimensionality, different tiling hyperplanes.
- Paper presents methodology to do this by hand.

### Generated Code

#### **C + OpenMP:**

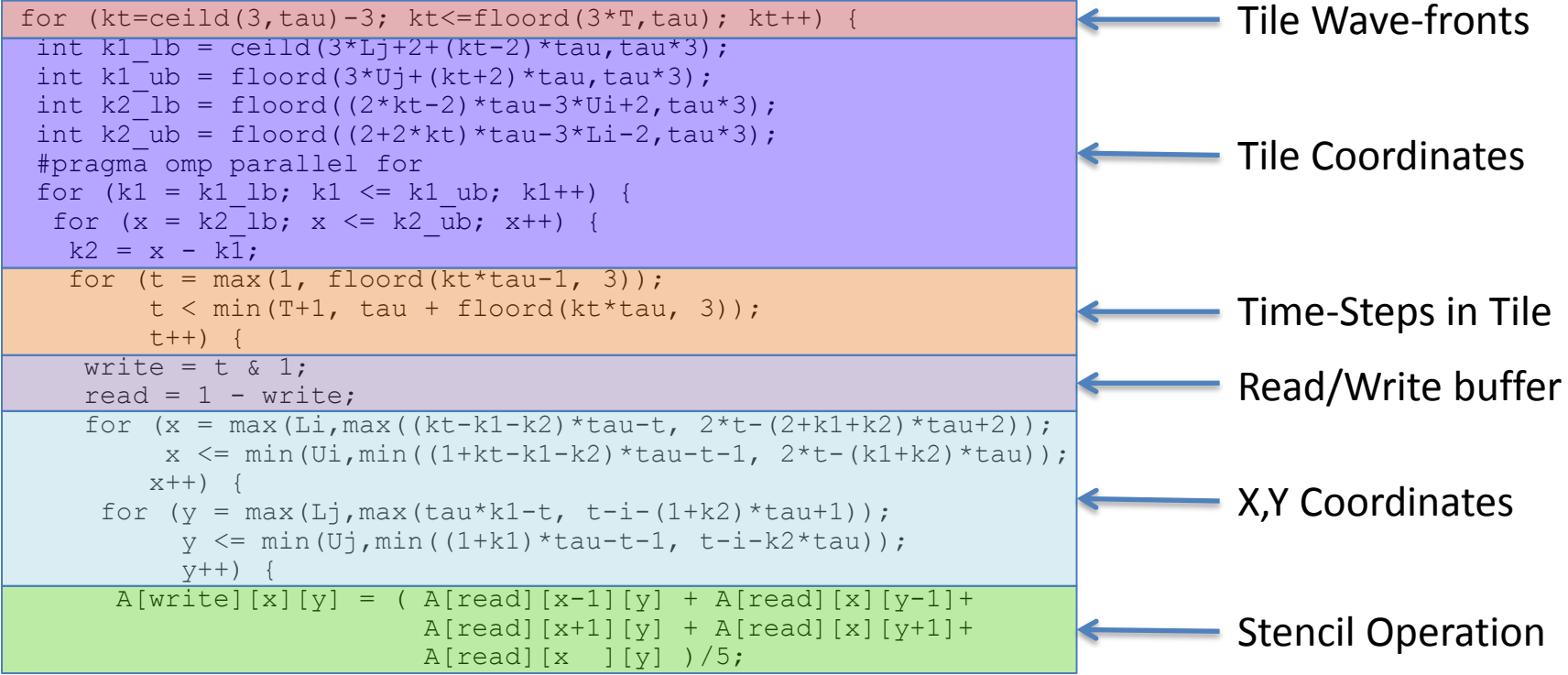

#### } } } } } }

### Generated Code

#### **Chapel:**

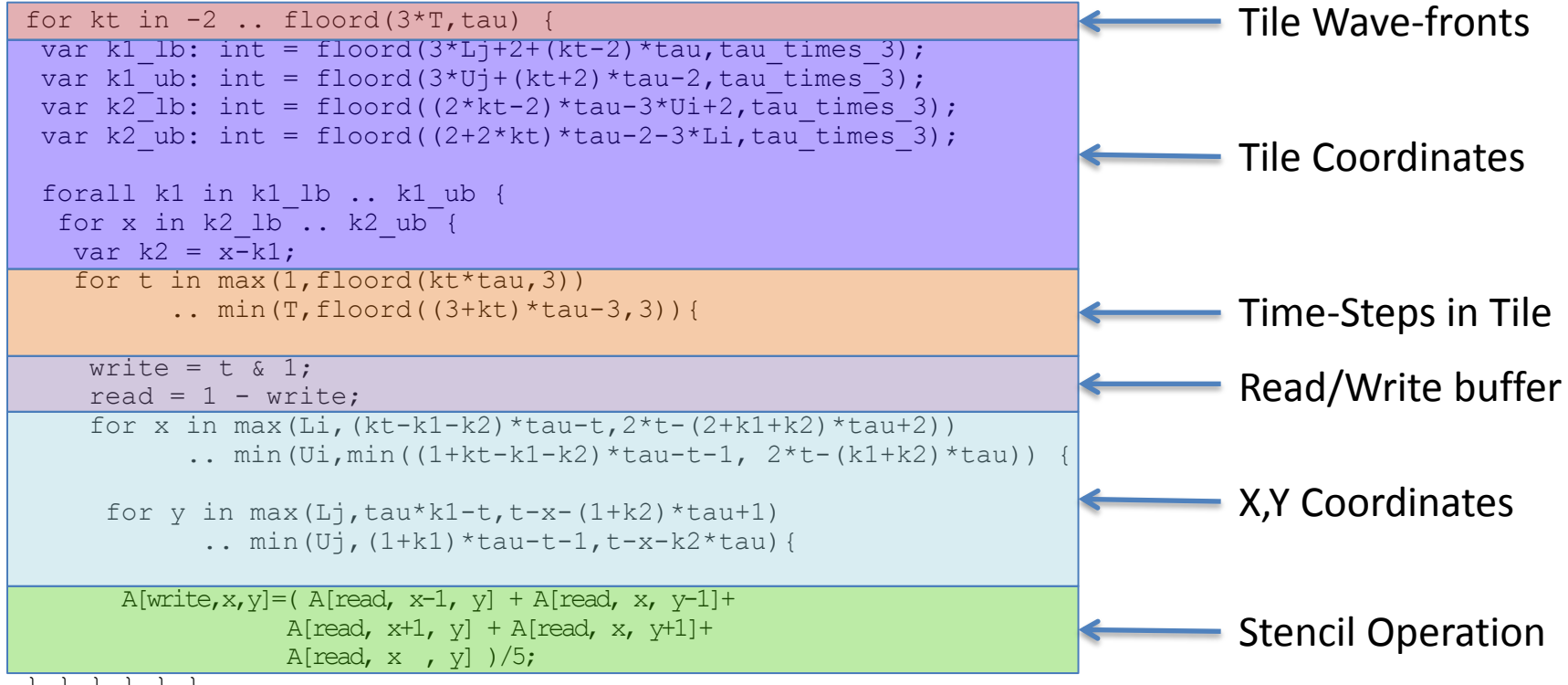

} } } } } }

### Chapel Iterators

iter my iter ( N: int ): int { for i in 1..N do yield i; for i in N..1 by -1 do yield  $\perp$ ; } for j in my\_iter( 10 ) do writeln( j );

#### Iterator Abstraction

#### **Chapel**

```
for kt in -2 .. floord (3*T,tau) {
  var k1 lb: int = floord(3*Lj+2+(kt-2)*tau,tau times 3);
  var k1\overline{\text{ub}}: int = floord(3*Uj+(kt+2)*tau-2,tau\overline{\text{ times}}3);
  var k2<sup>-</sup>lb: int = floord((2*kt-2)*tau-3*Ui+2, tau times 3);
 var k2<sup>ub:</sup> int = floord((2+2*kt)*tau-2-3*Li,tau times 3);
forall k1 in k1 lb .. k1 ub {
   for x in k2 lb.. k2 ub {
    var k2 = x-k1:
    for t in max(1, float(ktt*tau, 3)).. min(T, floord((3+kt)*tau-3,3))write = t \in \{1\}read = 1 - write:
     for x in max(Li,(kt-k1-k2)*tau-t,2*t-(2+k1+k2)*tau(2).. min(Ui, min((1+kt-k1-k2)*tau-t-1, 2*t-(k1+k2)*tau)) {
      for y in max(L_1,tau*kl-t,t-x-(1+k2)*tau+1).. min(U_1, (1+k1) * tau-t-1, t-x-k2 * tau) {
\hat{\mathbf{y}}ieldt\{\texttt{read} \}=write\phiax, \mathbf{y}}; y] + A[read, x, y-1]+
                        A[read, x+1, y] + A[read, x, y+1]+
                        A[read, x, y] )/5;
} } } } } }
} }iter DiamondTileIterator( lowerBound: int, upperBound: int, T: int, 
                              tau: int,
                              param tag: iterKind): 4*int
                              where tag == iterKind.standalone {
```
# Reduction of Code Complexity

}

#### **Without Iterator**

```
for kt in -2 .. floord (3\text{*T}, \text{tau}) {
var k1 lb: int = floord(3*Lj+2+(kt-2)*tau, tau,tau times 3);
var k1 ub: int = floord(3*Uj+(kt+2)*tau-2,tau times 3);
 var k2<sup>-</sup>lb: int = floord((2*kt-2)*tau-3*Ui+2, tau times 3);
var k2<sup>-ub:</sup> int = floord((2+2*kt)*tau-2-3*Li,tau<sup>-times-3);</sup>
 forall k1 in k1 lb .. k1 ub {
  for x in k2 lb... k2 ub {
   var k2 = x-k1:
   for t in max(1, floord(kt*tau, 3))
          .. min(T, floord((3+kt)*tau-3,3))write = t \& 1;
    read = 1 - write;
    for x in max(Li,(kt-k1-k2)*tau-t,2*t-(2+k1+k2)*tau+2))
           .. min(U_i, min((1+kt-k1-k2)*tau-t-1, 2*t-(k1+k2)*tau)) {
     for y in max(L_1, \text{tau*}k1-t, t-x-(1+k2)*tau+1).. min(U_1, (1+k1) * tau-t-1, t-x-k2 * tau)A[write, x, y] = (A[read, x-1, y] + A[read, x, y-1]+A[read, x+1, y] + A[read, x, y+1]+
                 A[read, x, y] )/5;
} } } } } }
```
#### **With Iterator**

```
forall (read, write, x ,y) in
DiamondTileIterator(L, U, T, tau) {
 A[write, x, y] = (A[read, x-1, y] +A[read, x, y-1] +
                      A[read, x, y ] +
                      A[read, x, y+1] +
                      A[read, x+1, y] )/5;
```
## Metrics of Success

• Parameterized Diamond Tiling is competitive with fixed size Diamond Tiling.

• Chapel iterator performance is competitive with C + OpenMP implementation.

# Methodology

- Hardware:
	- Workstation Machine
	- Single socket Intel Xeon E5
		- 8 Core (16 Hyper-Threads) 2.6GHz
		- 32Kb L1 data, 256Kb L2, 20Mb L3 Cache
	- 32 Gb RAM
- Benchmarks:
	- Jacobi 1D & 2D
	- Problem sizes 2x L3 cache

### Parameterized vs Fixed Tile Sizes

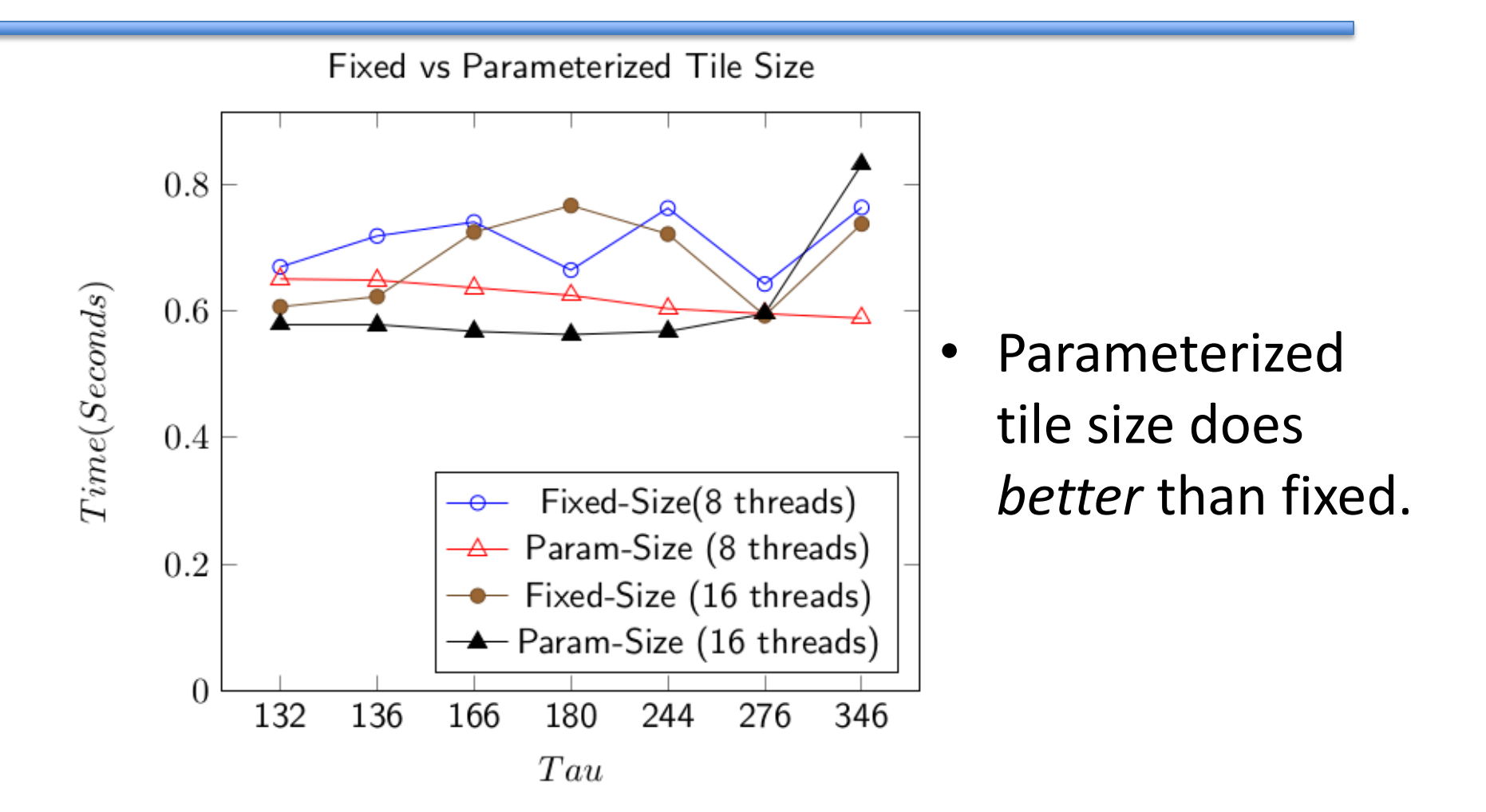

### Competitive Performance

Jacobi1D Parallel Speedup

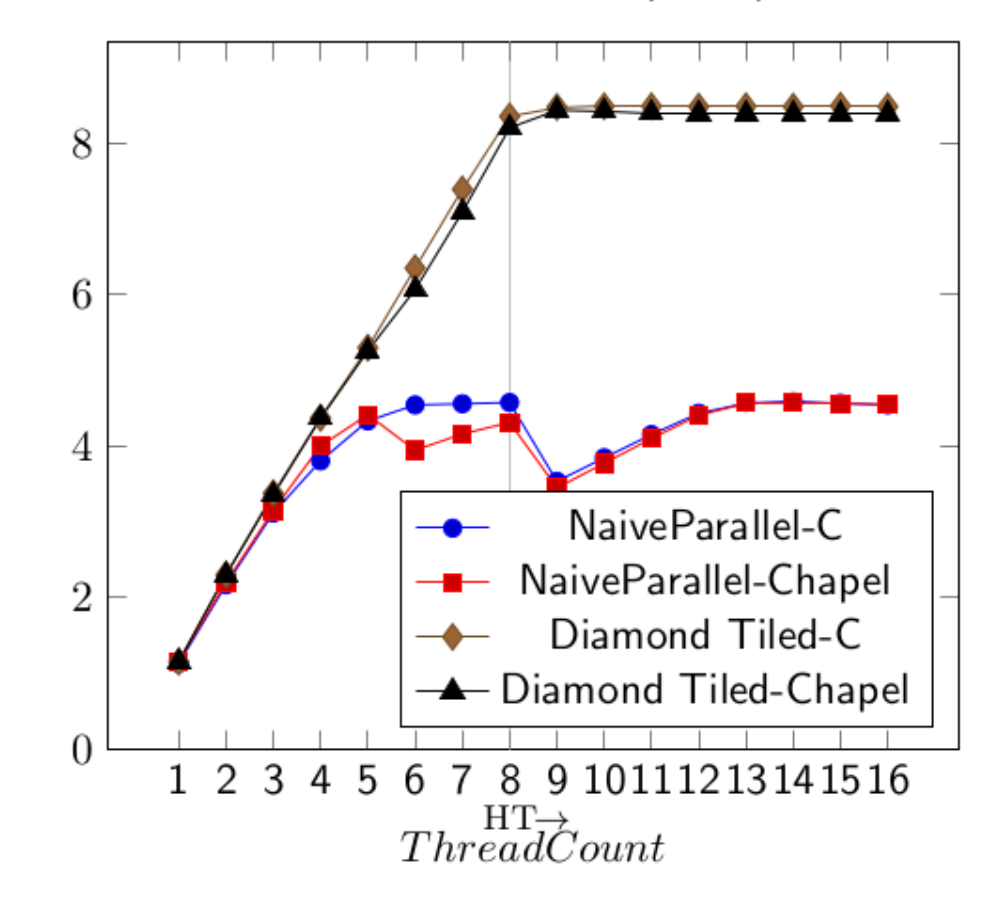

 $Speedup$ 

- Maximum Speedup:
	- Chapel: 8.4x
	- $C + OpenMP: 8.5x$

### Competitive Performance

Jacobi2D Parallel Speedup

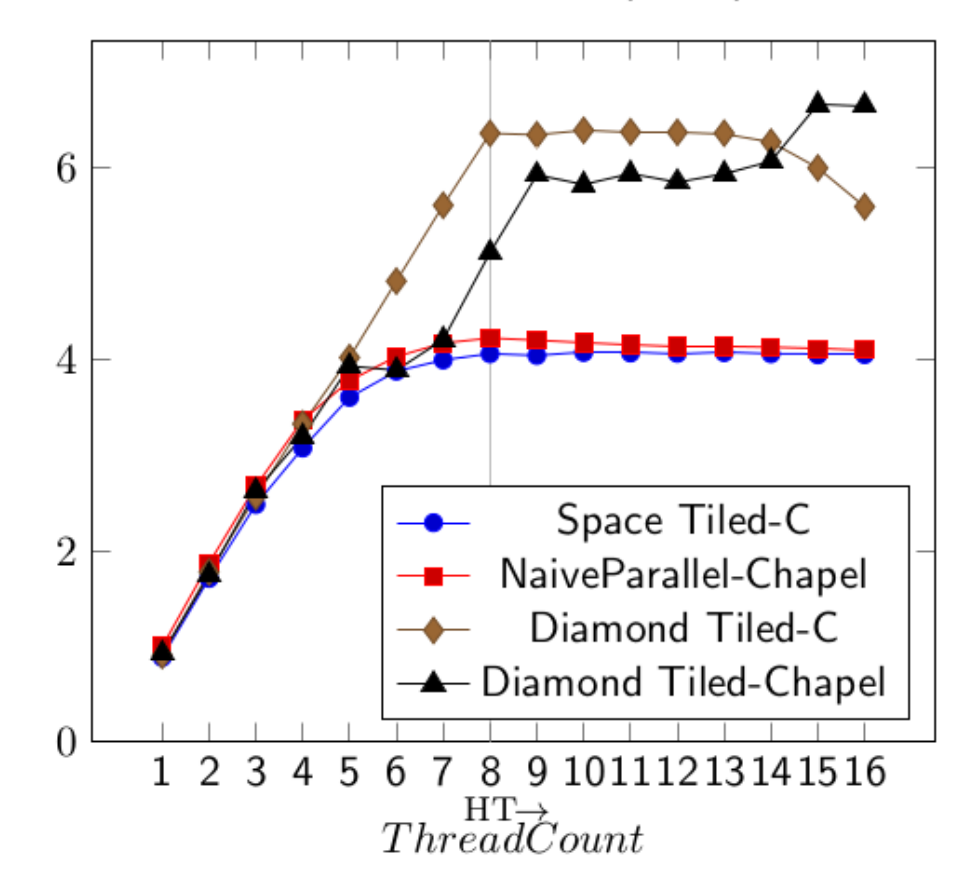

 $Speedup$ 

- Maximum Speedup:
	- Chapel: 6.7x
	- $C + OpenMP: 6.4x$

# Conclusion

- Parameterized tile size Diamond Tiling is just as effective as fixed tile size Diamond Tiling.
- Diamond Tiling implemented in Chapel iterators is competitive with Diamond Tiling in C + OpenMP.
- Chapel iterators make advanced tiling schedules much easier to adopt and use.